# <span id="page-0-1"></span>**Title [stata.com](http://stata.com)**

<span id="page-0-0"></span>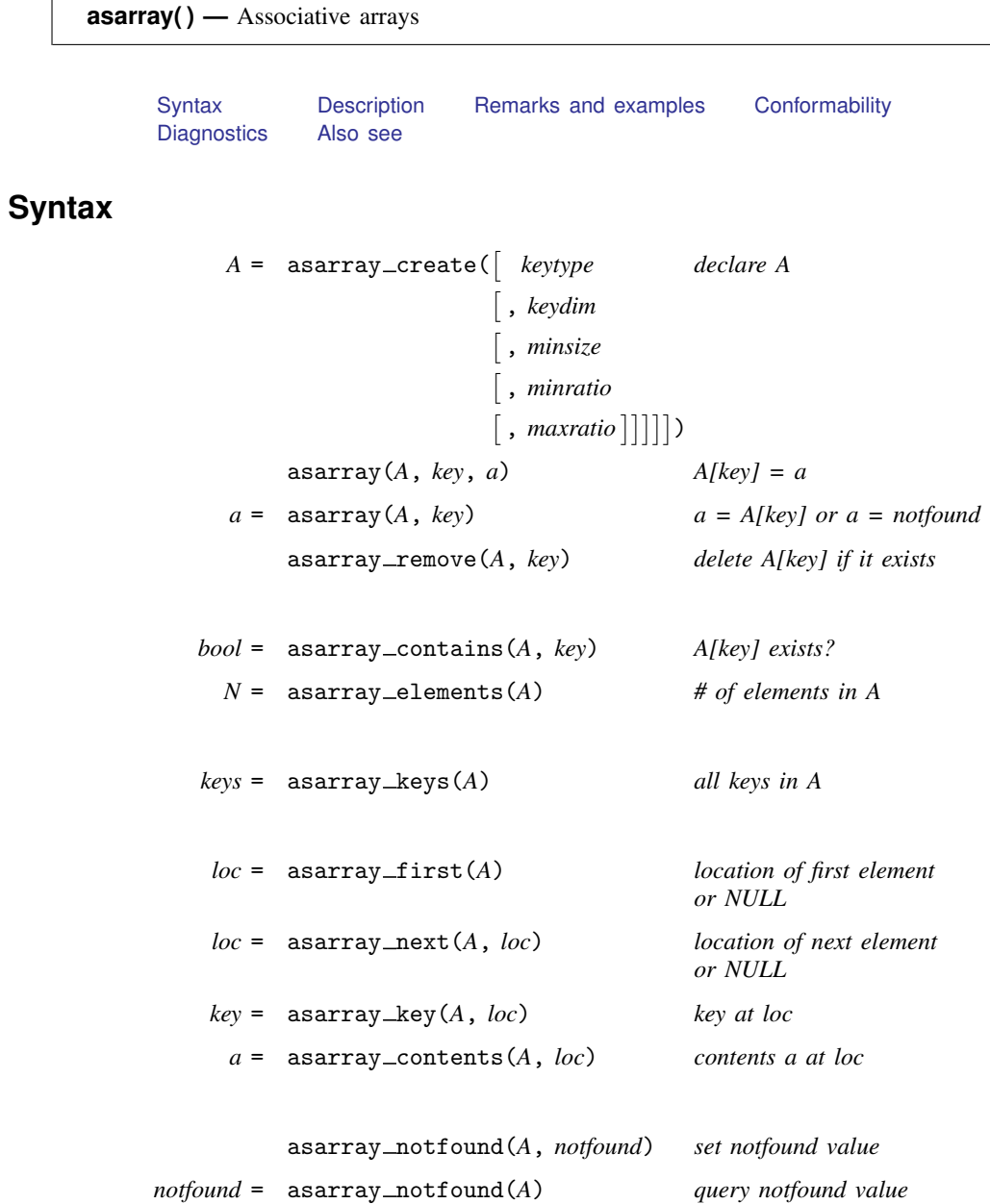

where

- *A*: Associative array *A[key]*. Created by asarray create() and passed to the other functions. If *A* is declared, it is declared *transmorphic*.
- *keytype*: Element type of keys; "string", "real", "complex", or "pointer". Optional; default "string".
- *keydim*: Dimension of key;  $1 \leq \text{keydim} \leq 50$ . Optional; default 1.
- *minsize*: Initial size of hash table used to speed locating keys in *A*; *real scalar*; 5 ≤ *minsize* ≤ 1,431,655,764. Optional; default 100.
- *minratio*: Fraction filled at which hash table is automatically downsized; *real scalar*; 0 ≤ *minratio* ≤ 1. Optional; default 0.5.
- *maxratio*: Fraction filled at which hash table is automatically upsized; *real scalar*; 1 < *maxratio* ≤ . (meaning infinity). Optional; default 1.5.
	- *key*: Key under which an element is stored in *A*; *string scalar* by default; type and dimension are declared using asarray\_create().
		- *a*: Element of *A*; *transmorphic*; may be anything of any size; different *A[key]* elements may have different types of contents.

*bool*: Boolean logic value; *real scalar*; equal to 1 or 0 meaning true or false.

- *N*: Number of elements stored in *A*; *real scalar*;  $0 \le N \le 2,147,483,647$ .
- *keys*: List of all keys that exist in *A*. Each row is a key. Thus *keys* is a *string colvector* if keys are *string scalars*, a *string matrix* if keys are *string vectors*, a *real colvector* if keys are *real scalars*, etc. Note that  $rows(keys) = N$ .
- *loc*: A location in *A*; *transmorphic*. The first location is returned by  $\text{asarray\_first}()$ , subsequent locations by  $\text{asarray\_next}()$ . *loc*==NULL when there are no more elements.
- <span id="page-1-0"></span>*notfound*: Value returned by asarray(*A*, *key*) when *key* does not exist in *A*. *notfound* =  $J(0,0,.)$  by default.

## **Description**

asarray() provides one- and multi-dimensional associative arrays, also known as containers, maps, dictionaries, indices, and hash tables. In associative arrays, rather than being dense integers, the indices can be anything, even strings. So you might have *A["Frank Smith"]* equal to something and *A["Mary Jones"]* equal to something else. In Mata, you write that as asarray(*A*, "Frank Smith", *something*) and asarray(*A*, "Mary Jones", *somethingelse*) to define the elements and asarray(*A*, "Frank Smith") and asarray(*A*, "Mary Jones") to obtain their values.

 $A =$  asarray\_create() declares (creates) an associative array. The function allows arguments, but they are optional. Without arguments, asarray create() declares an associative array with string scalar keys, corresponding to the *A["Frank Smith"]* and *A["Mary Jones"]* example above.

*A* = asarray create(*keytype*, *keydim*) declares an associative array with *keytype* keys each of dimension  $1 \times keydim$ . asarray\_create ("string", 1) is equivalent to asarray\_create () without arguments. asarray\_create("string", 2) declares the keys to be string, as before, but now they

are  $1 \times 2$  rather than  $1 \times 1$ , so array elements would be of the form *A["Frank Smith", "Mary Jones"]*. *A["Mary Jones", "Frank Smith"]* would be a different element. asarray\_create("real", 2) declares the keys to be real  $1 \times 2$ , which would somewhat correspond to our ordinary idea of a matrix, namely *A[i,j]*. The difference would be that to store, say, *A[100,980]*, it would not be necessary to store the interior elements, and in addition to storing *A[100,980]*, we could store *A[3.14159,2.71828*].

asarray create() has three more optional arguments: *minsize*, *minratio*, and *maxratio*. We rec-ommend that you do not specify them. They are discussed in [Setting the efficiency parameters](#page-4-0) under Remarks and examples below.

asarray(*A*, *key*, *a*) sets or resets element  $A/key$  = *a*. Note that if you declare *key* to be  $1 \times 2$ , you must use the parentheses vector notation to specify key literals, such as asarray(*A*, (100,980), 2.15). Alternatively, if  $k = (100, 980)$ , then you can omit the parentheses in asarray( $A$ , k, 2.15).

asarray(*A*, *key*) returns element *A[key]* or it returns *notfound* if the element does not exist. By default, *notfound* is  $J(0,0,.)$ , but you can change that using asarray notfound(). If you redefined *notfound* to be 0 and defined keys to be real  $1 \times 2$ , you would be on your way to recording sparse matrices efficiently.

asarray\_remove( $A$ ,  $key$ ) removes  $A/key$ , or it does nothing if  $A/key$  is already undefined.

asarray contains(*A*, *key*) returns 1 if *A[key]* is defined, and it returns 0 otherwise.

asarray elements(*A*) returns the number of elements stored in *A*.

asarray keys(*A*) returns a vector or matrix containing all the keys, one to a row. The keys are not in alphabetical or numerical order. If you want them that way, code sort(asarray keys(*A*), 1) if your keys are scalar, or in general, code sort(asarray\_keys(A),  $idx$ ; see [M-5] sort().

asarray\_first( $A$ ) and asarray\_next( $A$ , *loc*) provide a way of obtaining the names one at a time. Code

```
for (loc = a \text{sarray\_first}(A); loc != NULL; loc = a \text{sarray\_next}(A, loc)) {
         . . .
}
```
asarray key( $A$ ,  $loc$ ) and asarray contents( $A$ ,  $loc$ ) return the key and contents at  $loc$ , so the loop becomes

```
for (loc = a \text{sarray\_first}(A)); loc!=NULL; loc=asarray_next(A, \text{loc})) {
         . . .
         \ldots asarray_key(A, loc) \ldots. . .
         \ldots asarray_contents(A, loc) \ldots. . .
}
```
asarray notfound(*A*, *notfound*) defines what asarray(*A*, *key*) returns when the element does not exist. By default, *notfound* is  $J(0,0,.)$ , which is to say, a  $0 \times 0$  real matrix. You can reset *notfound* at any time. as  $\arctan x$  not found  $(A)$  returns the current value of *notfound*.

## <span id="page-3-0"></span>**Remarks and examples stature in the state of the state of the state of the state of the state of the state of the state of the state of the state of the state of the state of the state of the state of the state of the s**

Before writing a program using  $\text{asarray}()$ , you should try it interactively. Remarks are presented under the following headings:

> [Example 1: Scalar keys and scalar contents](#page-3-1) [Example 2: Scalar keys and matrix contents](#page-3-2) [Example 3: Vector keys and scalar contents; sparse matrix](#page-4-1) [Setting the efficiency parameters](#page-4-0)

#### <span id="page-3-1"></span>**Example 1: Scalar keys and scalar contents**

```
: A = asarray_create()
: asarray(A, "bill", 1.25)
: asarray(A, "mary", 2.75)
: asarray(A, "dan", 1.50)
: asarray(A, "bill")
  1.25
: asarray(A, "mary")
 2.75
: asarray(A, "mary", 3.25)
: asarray(A, "mary")
 3.25
: sum = 0
: for (loc=asarray_first(A); loc!=NULL; loc=asarray_next(A, loc)) {
> sum = sum + asarray_contents(A, loc)
> }
: sum
 6
: sum/asarray_elements(A)
 2
```
#### <span id="page-3-2"></span>**Example 2: Scalar keys and matrix contents**

```
: A = asarray_create()
: asarray(A, "Count", (1,2\3,4))
: asarray(A, "Hilbert", Hilbert(3))
: asarray(A, "Count")
      1 2
 \begin{array}{c|cc} 1 & 1 & 2 \\ 2 & 3 & 4 \end{array}\mathbf{3}: asarray(A, "Hilbert")
[symmetric]
                1 2 3
  1 1
 2 .5 .3333333333
      3 .3333333333 .25 .2
```
<span id="page-4-1"></span>**Example 3: Vector keys and scalar contents; sparse matrix**

```
: A = asarray_create("real", 2)
: asarray_notfound(A, 0)
: asarray(A, ( 1, 1), 1): asarray(A, (1000, 999), .5)
: asarray(A, (1000, 1000), 1)
: asarray(A, (1000, 1001), .5)
: asarray(A, (1,1))
  1
: asarray(A, (2,2))
  \Omega: // one way to get the trace:
: trace = 0: for (i=1; i<=1000; i++) trace = trace + asarray(A, (i,i)): trace
  2
: // another way to get the trace
: trace = 0
: for (loc=asarray_first(A); loc!=NULL; loc=asarray_next(A, loc)) {
> index = asarray_key(A, loc)<br>> if (index[1]==index[2]) {
> if index[1]=index[2] {<br>
trace = trace + 3trace = trace + asarray_contents(A, loc) }
> }
> }
: trace
  2
```
### <span id="page-4-0"></span>**Setting the efficiency parameters**

The syntax asarray\_create() is

*A* = asarray create(*keytype*, *keydim*, *minsize*, *minratio*, *maxratio*)

All arguments are optional. The first two specify the characteristics of the key and their use has already been illustrated. The last three are efficiency parameters. In most circumstances, we recommend you do not specify them. The default values have been chosen to produce reasonable execution times with reasonable memory consumption.

asarray() works via hash tables. Say we wish to record *n* entries. The idea is to allocate a hash table of *N* rows, where *N* can be less than, equal to, or greater than *n*. When one needs to find the element corresponding to a key, one calculates a function of the key, called a hash function, that returns an integer *h* from 1 to *N*. One first looks in row *h*. If row *h* is already in use and the keys are different, we have a collision. In that case, we have to allocate a duplicates list for the *h*th row and put the duplicate keys and contents into that list. Collisions are bad because, when they occur, asarray() has to allocate a duplicates list, requiring both time and memory, though it does not require much. When fetching results, if row *h* has a duplicates list, asarray() has to search the list, which it does sequentially, and that takes extra time, too. Hash tables work best when collisions happen rarely.

Obviously, collisions are certain to occur if  $N < n$ . Note, however, that although performance suffers, the method does not break. A hash table of *N* can hold any number of entries, even if  $N < n$ .

Performance depends on details of implementation. We have examined the behavior of asarray() and discovered that collisions rarely occur when  $n/N \le 0.75$ . When  $n/N = 1.5$ , performance suffers, but not by as much as you might expect. Around  $n/N = 2$ , performance degrades considerably.

When you add or remove an element, asarray() examines  $n/N$  and considers rebuilding the table with a larger or smaller *N*; it rebuilds the table when *n*/*N* is large to preserve efficiency. It rebuilds the table when  $n/N$  is small to conserve memory. Rebuilding the table is a computer-intensive operation, and so should not be performed too often.

In making these decisions, asarray() uses three parameters:

*maxratio*: When  $n/N \geq$  *maxratio*, the table is upsized to  $N = 1.5n$ .

*minratio*: When  $n/N \leq$  *minratio*/1.5, the table is downsized to  $N = 1.5n$ . (For an exception, see *minsize*.)

*minsize*: If the new  $N < 1.5$ *minsize*, the table is downsized to  $N = 1.5$ *minsize* if it is not already that size.

The default values of the three parameters are 1.5, 0.5, and 100. You can reset them, though you are unlikely to improve on the default values of *minratio* and *maxratio*.

You can improve on *minsize* when you know the number of elements that will be in the table and that number is greater than 100. For instance, if you know the table will contain at least 1,000 elements, starting *minsize* at 1,000, which implies  $N = 1,500$ , will prevent two rescalings, namely, from 150 to 451, and from 451 to 1,354. This saves a little time.

You can also turn off the resizing features. Setting *minratio* to 0 turns off downsizing. Setting *maxratio* to . (missing) turns off upsizing. You might want to turn off both downsizing and upsizing if you set *minsize* sufficiently large for your problem.

We would never recommend turning off upsizing alone, and we seldom would recommend turning off downsizing alone. In a program where it is known that the array will exist for only a short time, however, turning off downsizing can be efficient. In a program where the array might exist for a considerable time, turning off downsizing is dangerous because then the array could only grow (and probably will).

## <span id="page-6-0"></span>**Conformability**

asarray create(*keytype*, *keydim*, *minsize*, *minratio*, *maxratio*):

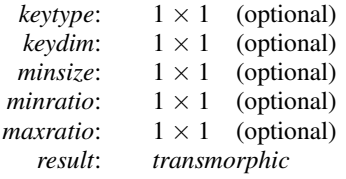

asarray(*A*, *key*, *a*):

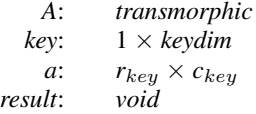

asarray(*A*, *key*):

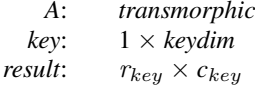

asarray\_remove(A, key):

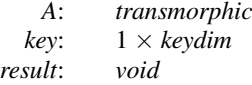

asarray contains(*A*, *key*), asarray elements(*A*, *key*):

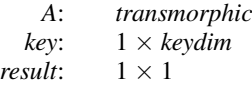

asarray keys(*A*, *key*):

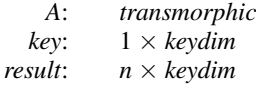

asarray\_first(A):

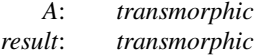

asarray first(*A*, *loc*):

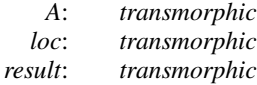

asarray key(*A*, *loc*):

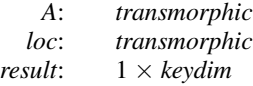

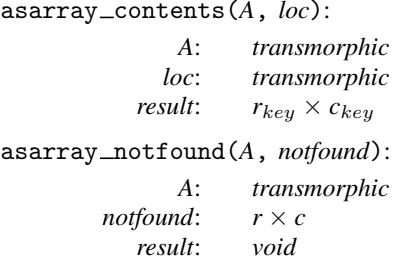

asarray notfound(*A*):

*A*: *transmorphic*  $result:$ 

# <span id="page-7-0"></span>**Diagnostics**

<span id="page-7-1"></span>None.

## **Also see**

 $[M-5]$  hash $1()$  — Jenkins' one-at-a-time hash function

[M-4] **[manipulation](http://www.stata.com/manuals13/m-4manipulation.pdf#m-4manipulation)** — Matrix manipulation

[M-4] **[programming](http://www.stata.com/manuals13/m-4programming.pdf#m-4programming)** — Programming functions